### 상속을 위한 조건 : IS-A 관계의 성읍 (ISAInheritance.cpp 1/4) 304-307p

### 전화기 -> 무선전화기 와 같이 내포된 성질이 같을 때 상속이 적절.

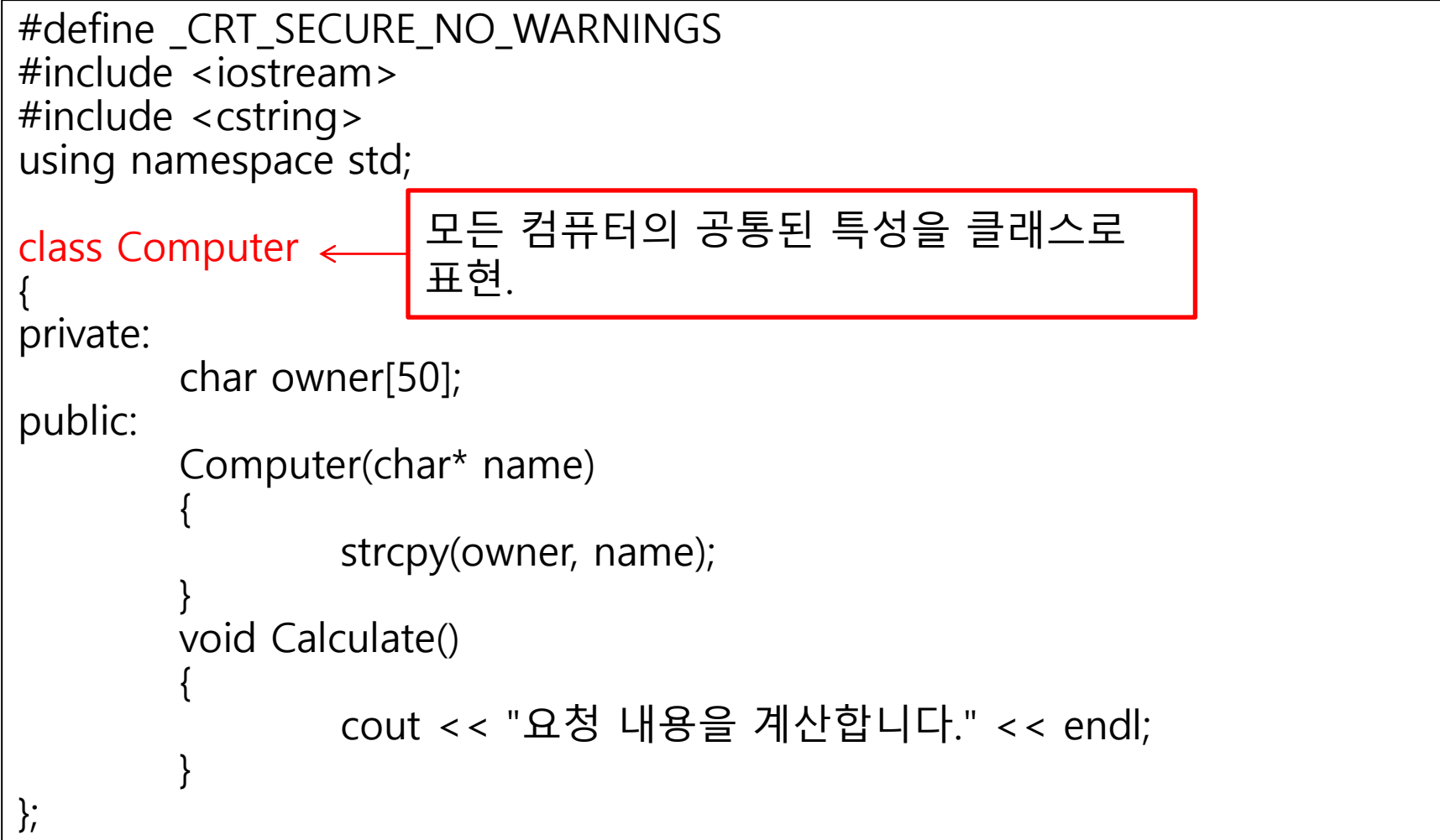

### 상속을 위한 조건 : IS-A 관계의 성읍 (ISAInheritance.cpp 2/4) 304-307p

```
class NotebookComp : public Computer {
private:
        int battary;
public:
        NotebookComp(char* name, int initChag)
                : Computer(name), battary(initChag)
        { }
        void Charging() { battary += 5; }
        void UseBattary() { battary -= 1; }
        void MovingCal() {
                if (GetBattaryInfo() < 1)
                {
                        cout << "충젂이 필요합니다." << endl;
                        return;
                }
                cout << "이동하면서 ";
                Calculate();
                UseBattary();
        }
        int GetBattaryInfo() { return battary; }
};
                               컴퓨터의 일종이면서 노트북의 특
                               성을 추가로 가짂 클래스.
```
### 상속을 위한 조건 : IS-A 관계의 성읍 (ISAInheritance.cpp 3/4) 304-307p

```
class TabletNotebook : public NotebookComp {
private:
        char regstPenModel[50]; | 특성을 추가로 가진 클래스.
public:
       TabletNotebook(char* name, int initChag, char* pen)
               : NotebookComp(name, initChag) {
               strcpy(regstPenModel, pen);
        }
       void Write(char* penInfo) {
               if (GetBattaryInfo() < 1) {
                       cout << "충젂이 필요합니다." << endl;
                       return;
                }
                if (strcmp(regstPenModel, penInfo) != 0) {
                        cout << "등록된 펜이 아닙니다.";
                       return;
                }
               cout << "필기 내용을 처리합니다." << endl;
               UseBattary();
        }
                               노트북의 일종이면서 태블릿의
```
};

### 상속을 위한 조건 : IS-A 관계의 성읍 (ISAInheritance.cpp 4/4) 304-307p

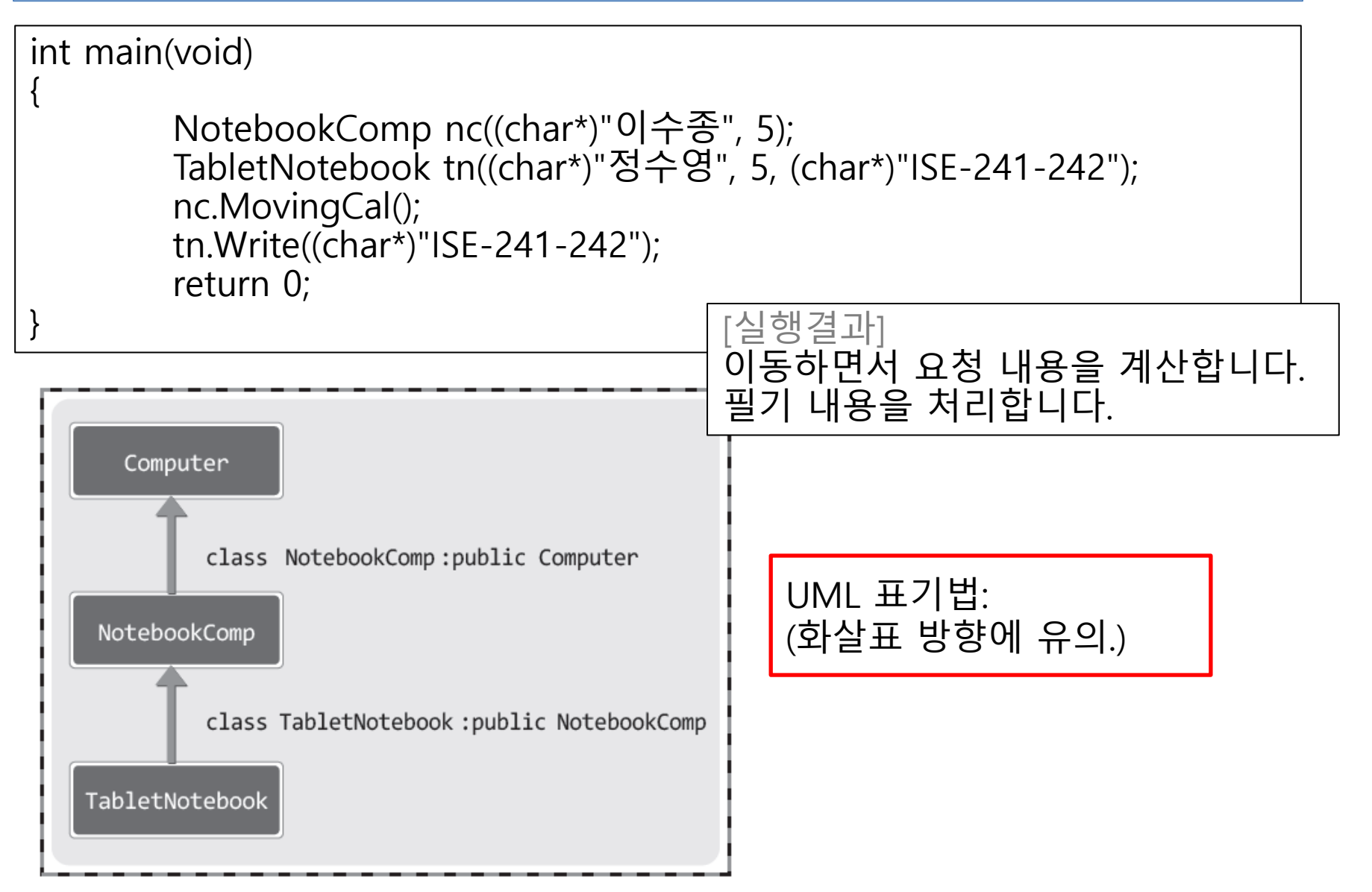

307-311p

### HAS-A 관계 (HASComposite.cpp 1/3)

상속보다는 복합관계(멤버 변수로 선언하여 사용)가 적합.

- HAS-A 를 상속으로 구현하면 아래의 제약을 갖게 됨 다른 성질도 표현해야 할 경우 다중상속의 복잡함이 생김.
- 기초클래스<u>의 성질을 갖지 않은 경</u>우(소유 관계이므로 갖지 않은 경 우도 가능함)를 표현하기가 어려움.

#include <iostream> #include <cstring> using namespace std;

```
class Gun {
private:
        int bullet; // 장젂된 총알의 수
public:
        Gun(int bnum) : bullet(bnum)
        \{\}void Shut() {
                cout << "BBANG!" << endl;
                bullet--;
        }
};
```
#### 307-311p

## HAS-A 관계 (HASComposite.cpp 2/3)

```
class Police {
private:
         int handcuffs; // 소유한 수갑의 수
         Gun* pistol; // 소유하고 있는 권총
public:
        Police(int bnum, int bcuff) : handcuffs(bcuff) {
                 if (bnum > 0)
                          pistol = new Gun(bnum);
                 else
                          pistol = NULL;
         }
         void PutHandcuff() {
                 cout << "SNAP!" << endl;
                 handcuffs--;
         }
        void Shut() {
                 if (pistol == NULL)cout << "Hut BBANG!" << endl;
                 else
                          pistol->Shut();
         }
         \simPolice() {
                  if (pistol != NULL)
                          delete pistol;
         }
};
```
### 307-311p

### HAS-A 관계 (HASComposite.cpp 3/3)

int main(void) { Police pman1(5, 3); pman1.Shut(); pman1.PutHandcuff(); Police pman2(0, 3); // 권총 소유하지 않은 경찰 pman2.Shut(); pman2.PutHandcuff(); return 0; } [실행결과] BBANG! SNAP! Hut BBANG! SNAP!

# OOP 프로젝트 05단계 (BankingSystemVer05.cpp 1/9)

314-319p

week9\_oop.cpp 파일 다운

로드 받아 수정하기.

- 클래스의 분류
	- Control 클래스 : 프로그램의 기능 담당
	- Entity 클래스 : 데이터 표현 담당
- Control 클래스를 추가하자! (주요기능들+전역변수들을 하나로 모으기)
	- 계좌개설 기능
	- 입금 기능
	- 출금 기능
	- 계좌정보 전체 출력 기능
	- 객체 저장을 위한 배열과 변수들
- 멤버함수의 선언만 클래스 내부에 남기고 정의는 클래스 외부로.

#define \_CRT\_SECURE\_NO\_WARNINGS #include <iostream> #include <cstring>

```
using namespace std;
const int NAME LEN = 20;
```
enum { MAKE = 1, DEPOSIT, WITHDRAW, INQUIRE, EXIT  $\}$ ;

# OOP 프로젝트 05단계 (BankingSystemVer05.cpp 2/9)

```
class Account
{
private:
        int accID;
        int balance;
        char* cusName;
public:
        Account(int ID, int money, char* name);
        Account(const Account& ref);
        int GetAccID() const;
        void Deposit(int money);
        int Withdraw(int money);
        void ShowAccInfo() const;
        ~Account();
};
                                                멤버함수의 선언만 클
                                                 래스 내부에 남기기
```
# OOP 프로젝트 05단계 (BankingSystemVer05.cpp 3/9)

```
Account::Account(int ID, int money, char* name)
        : accID(ID), balance(money)
{
        cusName = new char[strlen(name) + 1];
        strcpy(cusName, name);
}
Account::Account(const Account& ref)
        : accID(ref.accID), balance(ref.balance)
{
        cusName = new char[strlen(ref.cusName) + 1];
        strcpy(cusName, ref.cusName);
}
int Account::GetAccID() const { return accID; }
                                                     멤버함수의 정의는 클
                                                       래스 외부로 이동.
```
# OOP 프로젝트 05단계 (BankingSystemVer05.cpp 4/9)

```
void Account::Deposit(int money) {
        balance += money;
}
int Account::Withdraw(int money) {
        if (balance < money)
                return 0;
        balance - money;
        return money;
}
void Account::ShowAccInfo() const {
        cout << "계좌ID: " << accID << endl;
        cout \lt\lt "이 름: " \lt\lt cusName \lt\lt endl;
        cout << "잔 액: " << balance << endl;
}
Account::~Account() {
        delete[]cusName;
}
                                                    멤버함수의 정의는 클
                                                      래스 외부로 이동.
```
# OOP 프로젝트 05단계 (BankingSystemVer05.cpp 5/9)

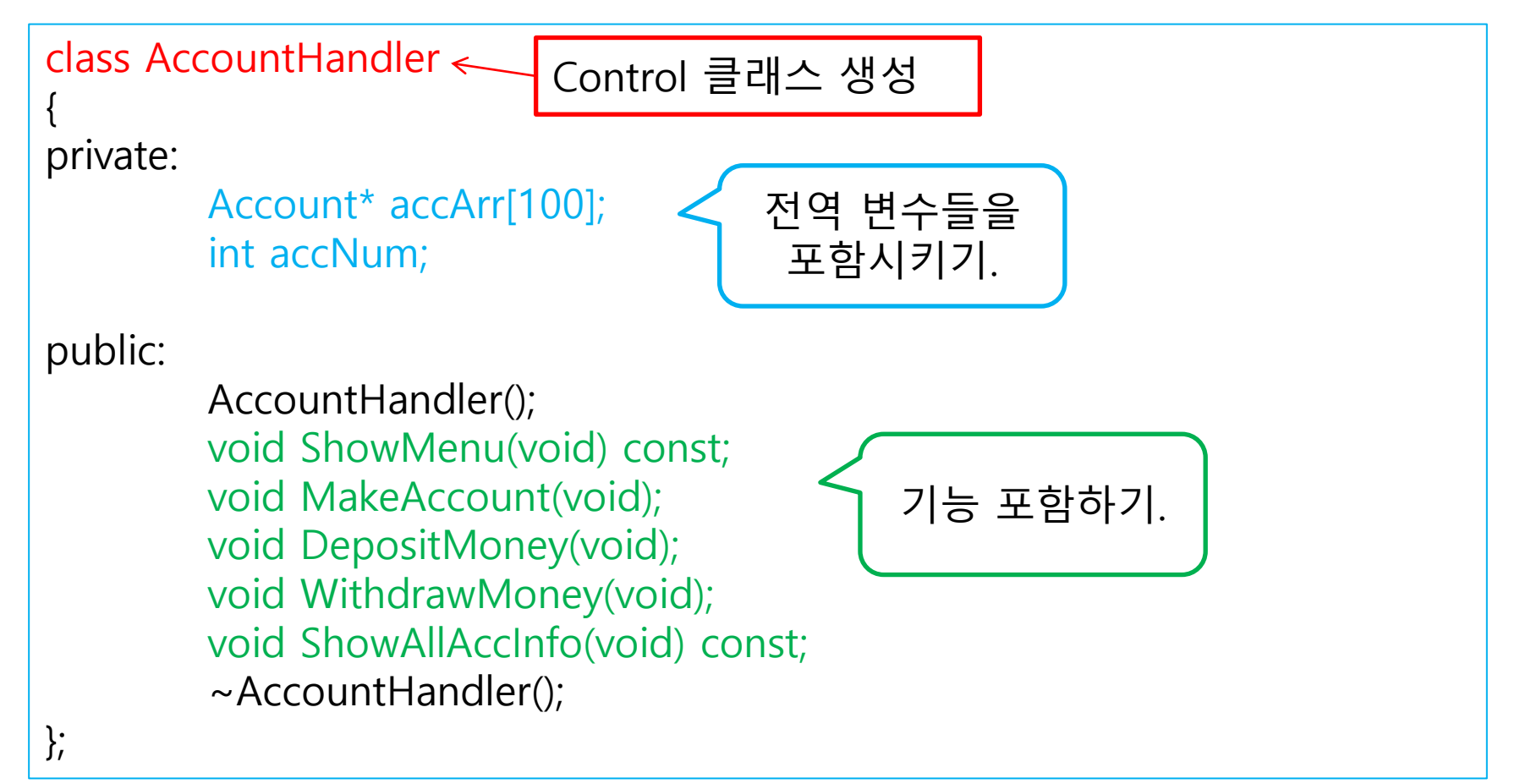

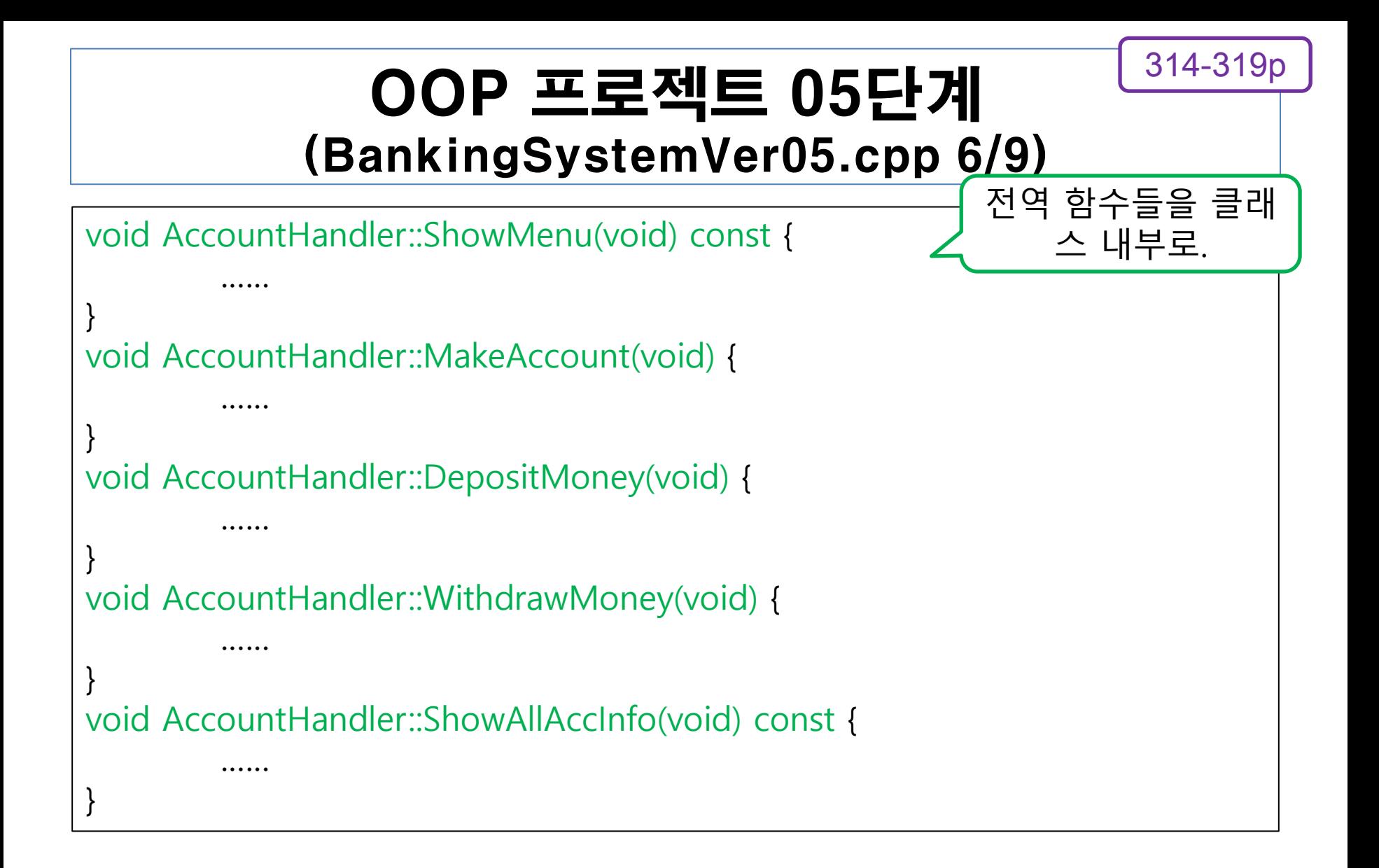

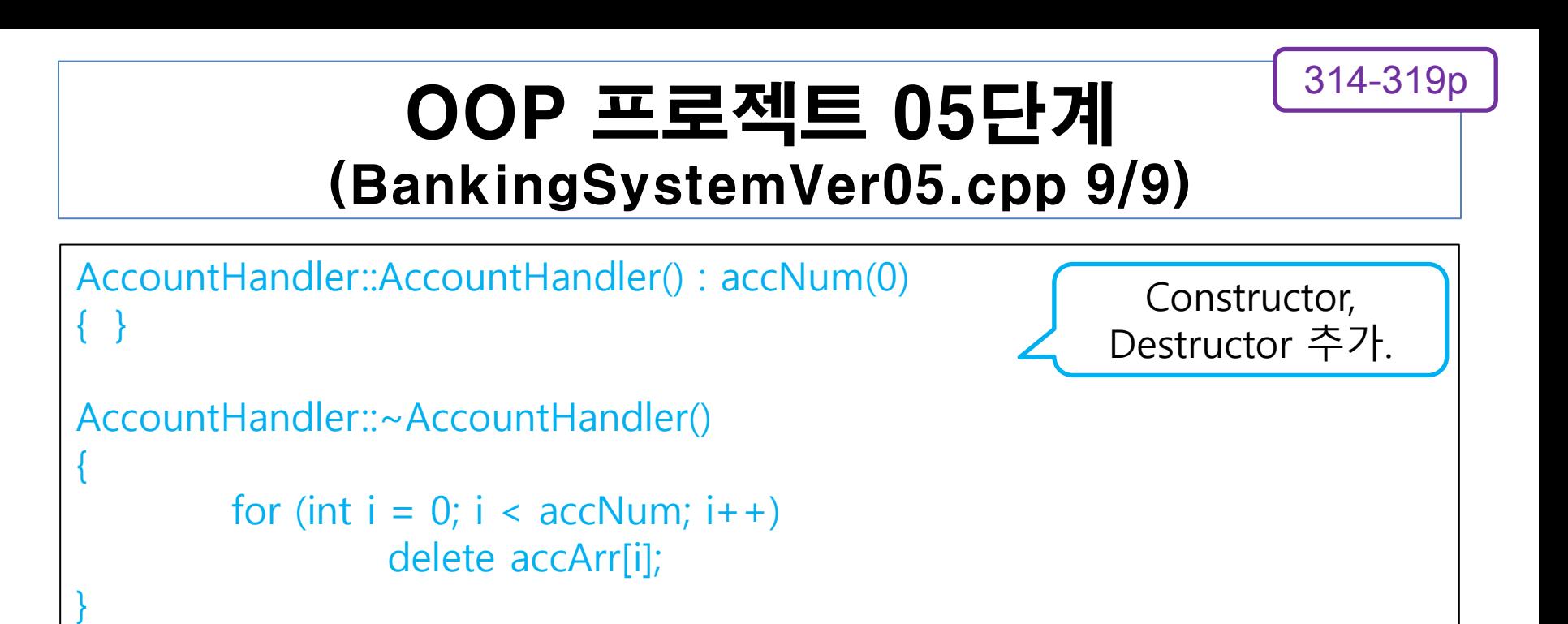

# OOP 프로젝트 05단계 (BankingSystemVer05.cpp 10/10)

```
int main(void) {
       AccountHandler manager;
       int choice;
       while (1) {
               manager.ShowMenu();
               cout << "선택: ";
               cin >> choice;
               cout << endl;
               switch (choice) {
               case MAKE: manager.MakeAccount(); break;
               case DEPOSIT: manager.DepositMoney(); break;
               case WITHDRAW: manager.WithdrawMoney(); break;
               case INQUIRE: manager.ShowAllAccInfo(); break;
               case EXIT: return 0;
               default: cout << "Illegal selection.." << endl;
               }
       }
       return 0;
}
                                                     main 함수 변경.
                       AccountMnager 클래스의 destructor에
                         서 메모리 해제하므로 여기서는 지움.
```
# 8. 상속과 다형성

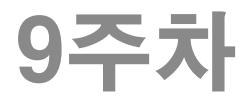

#### 326-330p

# 객체 포인터 : 유도 클래스 객체 주소도 OK

```
#include <iostream>
using namespace std;
class Person {
public:
       void Sleep() { cout << "Sleep" << endl; }
};
class Student : public Person {
public:
       void Study() { cout << "Study" << endl; }
};
class PartTimeStudent : public Student {
public:
       void Work() { cout << "Work" << endl; }
};
int main(void) {
       Person* ptr1 = new Student();
        Person* ptr2 = new PartTimeStudent();
포인터 타입 : 유도클래
        Student* ptr3 = new PartTimeStudent();
스 객체도 대입 가능.
       ptr1->Sleep();
        ptr2->Sleep();
        ptr3->Study();
유도 클래스 함수는 호출 불가.delete ptr1; delete ptr2; delete ptr3;
       return 0;
}
                                                       [결과]
                                                      Sleep
                                                      Sleep
                                                      Study
                                    클래스 객체도 선언 아닌 할당 가능.
                                   포인터 타입에 맞게.
                       포인터 타입과 같은 기초 클래스의 함수들만 호출가능.
```
### <u> 포인터 : 유도 클래스 객체 주소도 326-330p</u> #include <iostream>

```
using namespace std;
class Shape {
protected:
         int height;
public:
         Shape(int _height) { height = _height; }
         int GetArea() const { return 0; }
};
class Rect : public Shape {
public:
         Rect(int _height) : Shape(_height) {}
         int GetArea() const { return height * height; }
};
class Circle : public Shape {
public:
         Circle(int _height) : Shape(_height) {}
         int GetArea() const { return height/2 * height/2 * 3.14; }
};
int main(void) {
         Shape *arr[2] = \{ new Rect(10), new Circle(10)\};
         for (int i = 0; i < 2; i++)printf( "%d의 면적 : %d\n", i, arr[i]->GetArea());
         delete arr[0]; delete arr[1];
         return 0;
}
```
### 오렌지미디어 급여관리 확장성문제 1차 해결 330p

- 고용인 Employee
- 정규직 PermanentWorker
- 영업직 SalesWorker
- 임시직 TemporaryWorker

"정규직, 영업직, 임시직 모두 고용의 한 형태이다(고용인이다)." "영업직은 정규직의 일종이다."

### Control 클래스에서 모든 Entity 클래스의 객체를 Employee 클래스의 객체로 간주(처리)할 수 있는 기반을 마련!

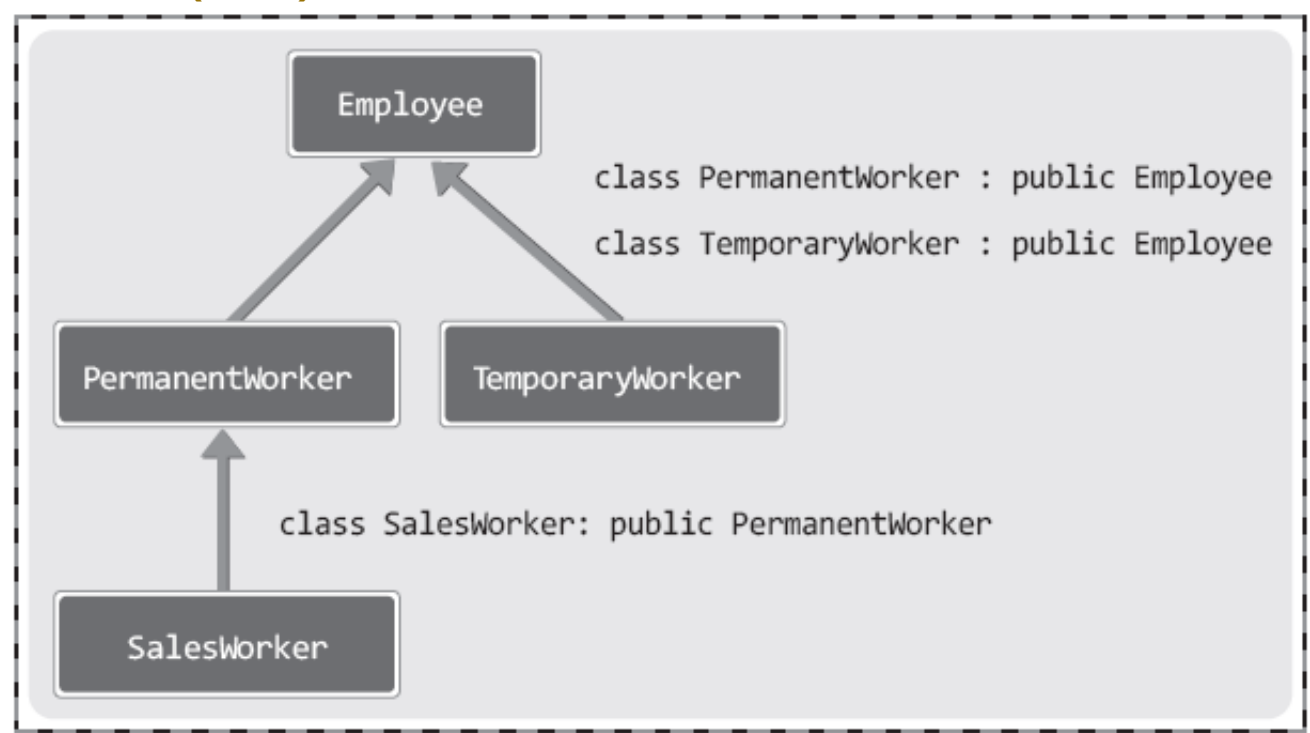

### 오렌지미디어 급여관리 확장성문제 1차 해 (EmployeeManager2.cpp 1/5) 331-333p

- Employee 클래스 추가하여 PermanentWorker 클래스를 여기 서 유도 받기
- EmployeeHandler 클래스에서는 Employee 객체를 관리하기.
	- Employee에서 유도 받은 클래스의 객체들을 다 관리할 수 있음.

```
#define _CRT_SECURE_NO_WARNINGS
#include <iostream>
#include <cstring>
using namespace std;
class Employee {
```
private:

```
char name[100];
```
public:

};

```
Employee(char* name) {
        strcpy(this->name, name);
}
void ShowYourName() const {
        cout << "name: "<< name << endl;
}
```
### 오렌지미디어 급여관리 확장성문제 1치 (EmployeeManager2.cpp 2/5) 331-333p

```
class PermanentWorker : public Employee
{
private:
         int salary;
public:
         PermanentWorker(char* name, int money)
                 : Employee(name), salary(money)
         { }
        int GetPay() const
         {
                 return salary;
         }
         void ShowSalaryInfo() const
         {
                 ShowYourName();
                 cout << "salary: " << GetPay() << endl << endl;
         }
};
```
### 오렌지미디어 급여관리 확장성문제 1치 (EmployeeManager2.cpp 3/5) 331-333p

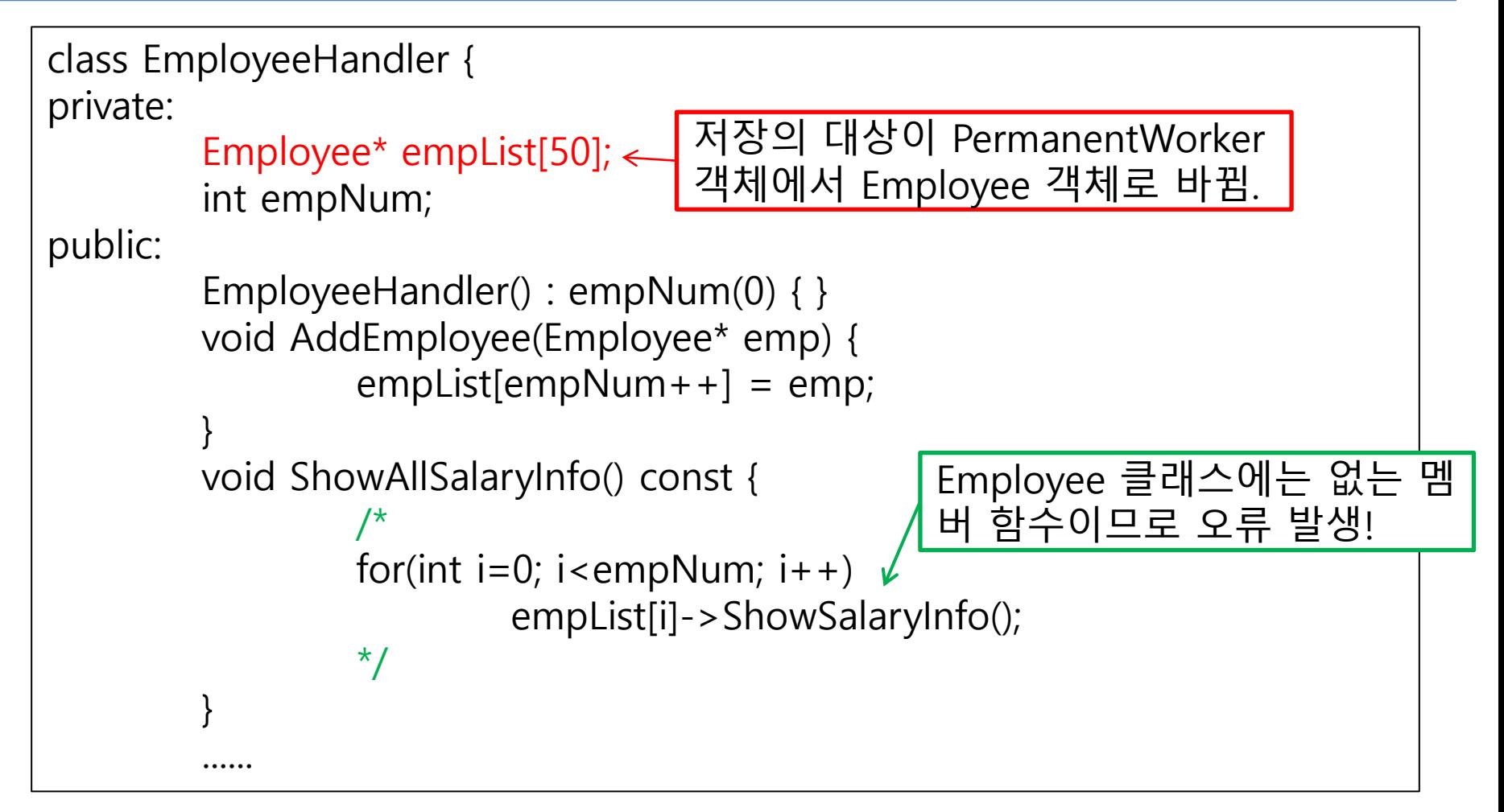

### 오렌지미디어 급여관리 확장성문제 1치 (EmployeeManager2.cpp 4/5) 331-333p

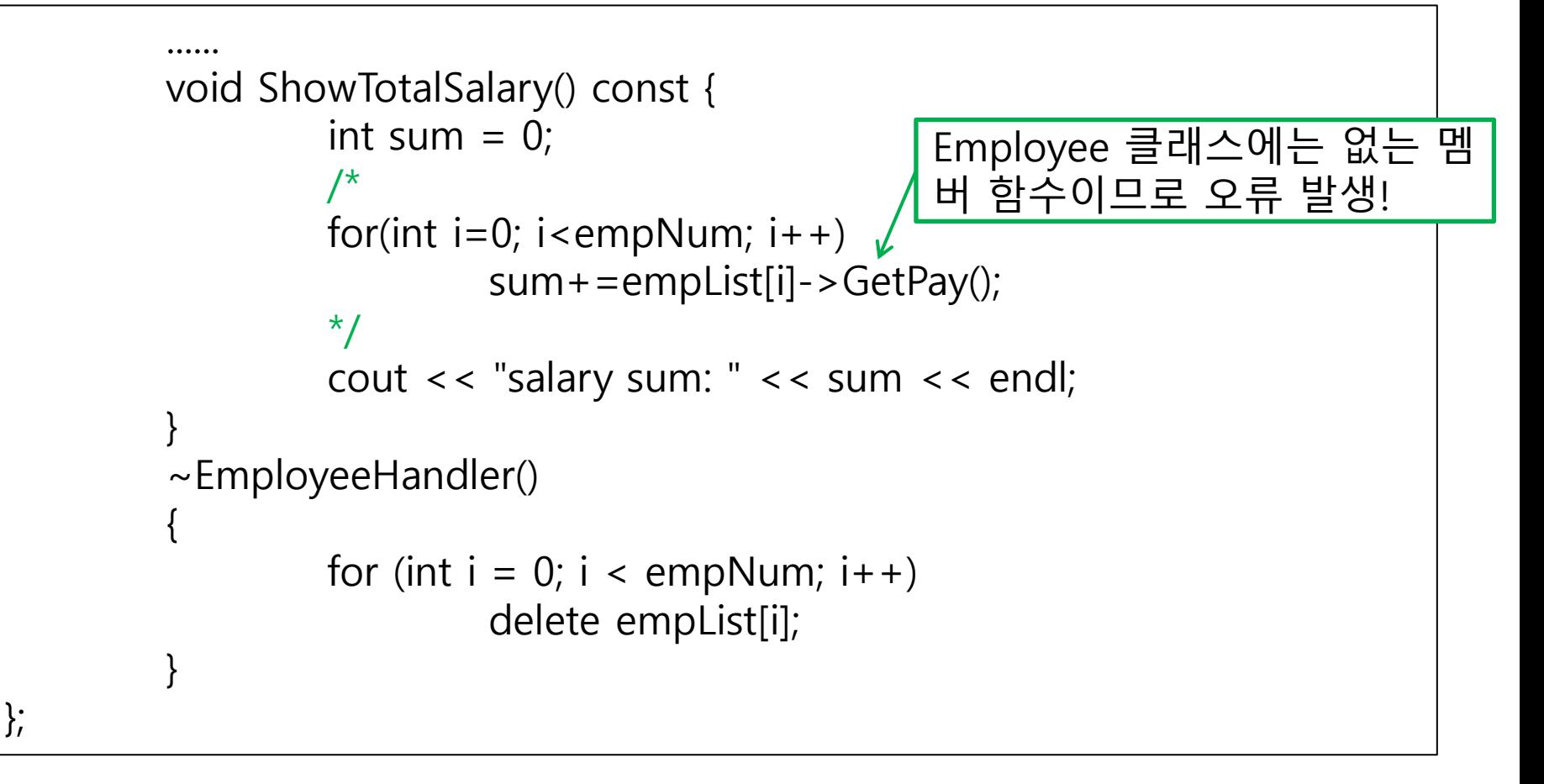

### 오렌지미디어 급여관리 확장성문제 1차 (EmployeeManager2.cpp 4/5) 331-333p

int main(void)

{

}

// 직원관리를 목적으로 설계된 컨트롤 클래스의 객체생성 EmployeeHandler handler;

// 직원 등록 handler.AddEmployee(new PermanentWorker((char\*)"KIM", 1000)); handler.AddEmployee(new PermanentWorker((char\*)"LEE", 1500)); handler.AddEmployee(new PermanentWorker((char\*)"JUN", 2000));

// 이번 달에 지불해야 할 급여의 정보 handler.ShowAllSalaryInfo();

// 이번 달에 지불해야 할 급여의 총합 handler.ShowTotalSalary(); return 0;

### 오렌지미디어 급여관리 확장성문제 2차 해결 334-337p

- 영업직과 계약직도 관리할 수 있게 Employee에서 유도 받은 클 래스 2개 추가
	- TemporaryWorker 클래스
	- SalesWorker 클래스
- ◆ 관리 대상 클래스가 다양화 되었어도 EmployeeHandler 클래스 는 변할 필요가 없음!

### 오렌지미디어 급여관리 확장성문제 2차 해결 (EmployeeManager3.cpp 이전 소스에 추가 1/3) 334-337p

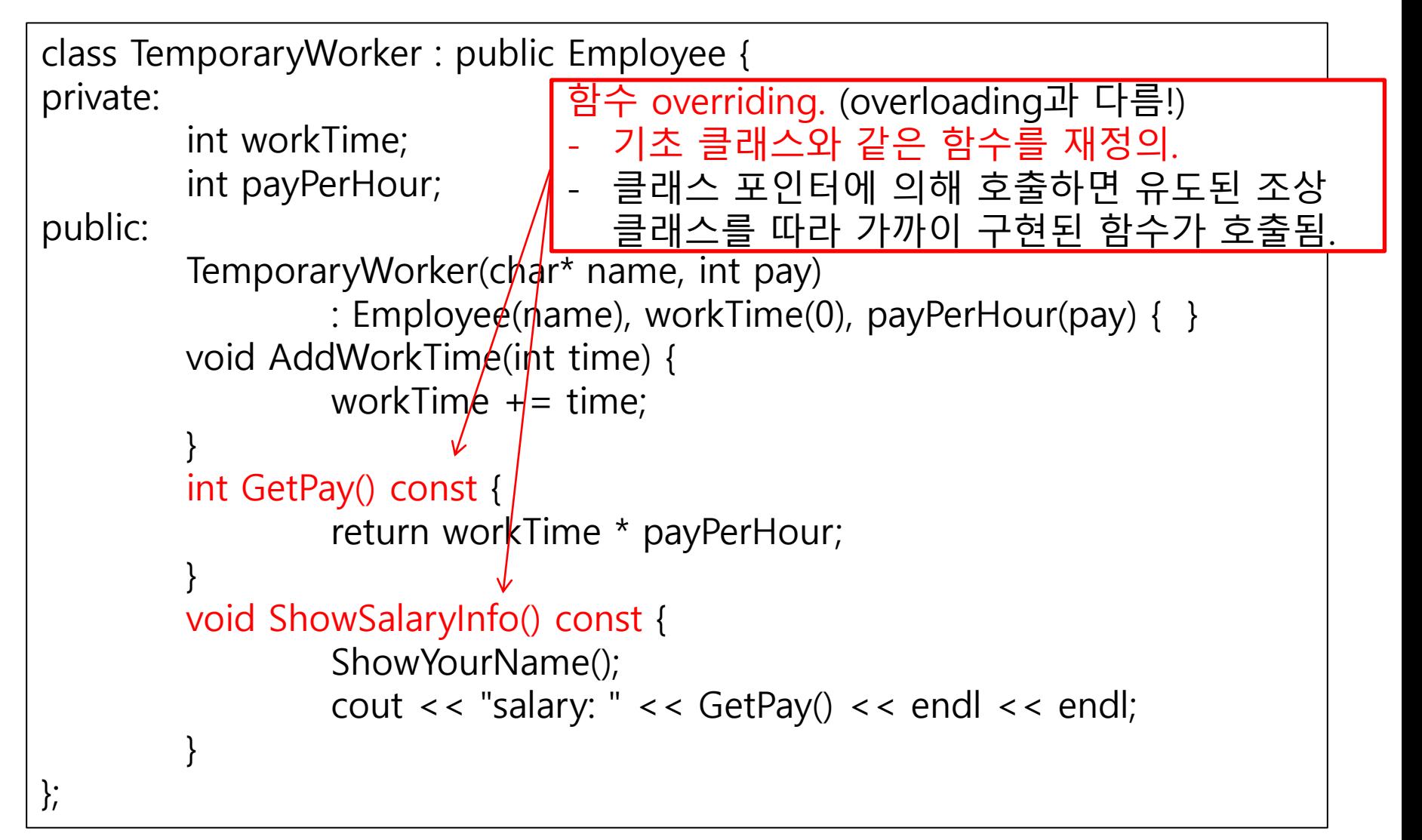

### 오렌지미디어 급여관리 확장성문제 2차 해 (EmployeeManager3.cpp 이전 소스에 추가 2/3) 334-339p

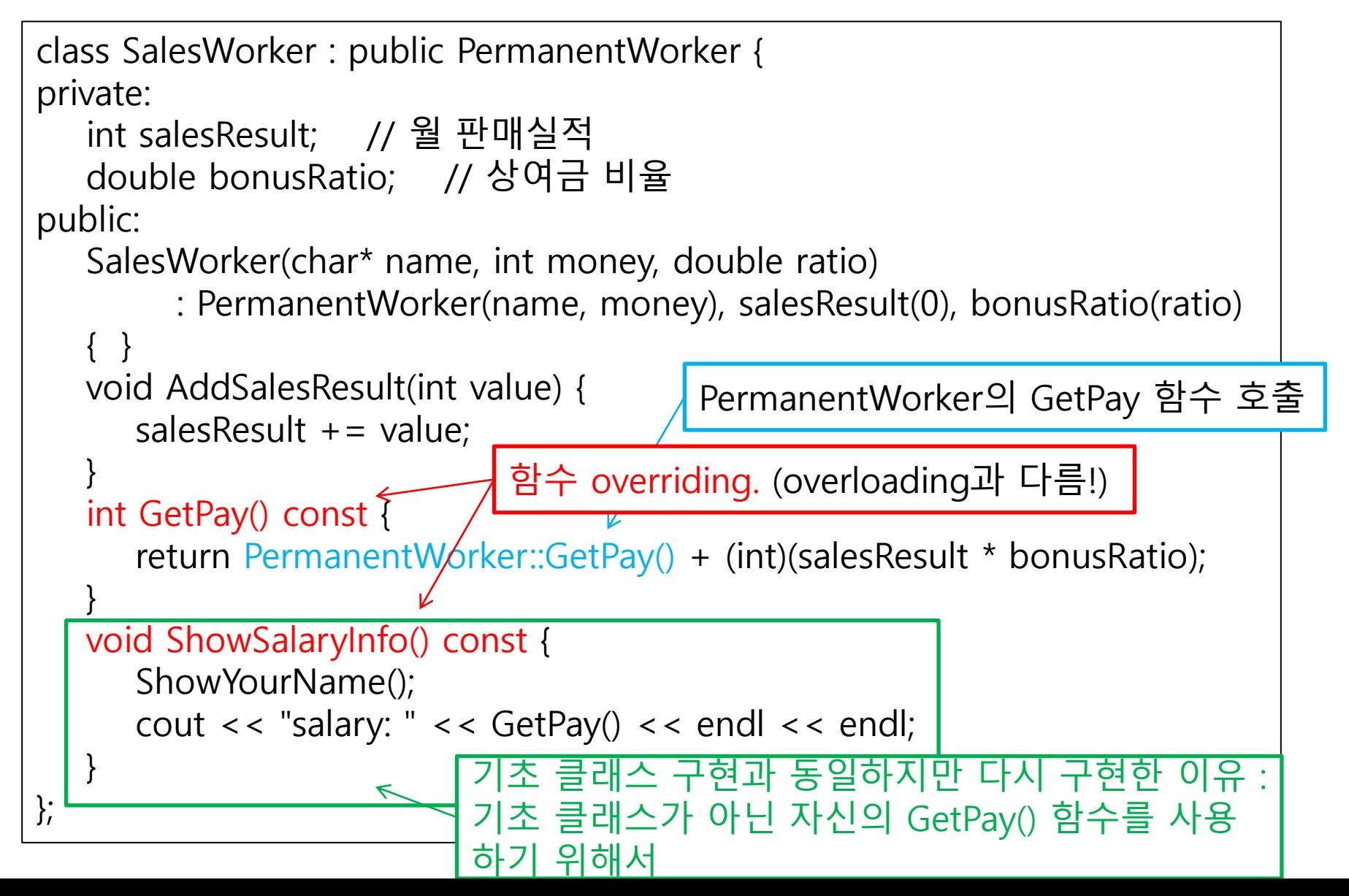

#### 339-346p

# 포인터 타입에 따른 함수 호출 (FunctionOverride.cpp 1/2)

### 유도 클래스가 기초 클래스의 함수를 overriding 했다면 포인터 타입에 따라 함수가 호출됨.

```
[결과]
                                                               FirstFunc
                                                               SecondFunc
                                                               ThirdFunc
#include <iostream>
using namespace std;
class First {
public:
        void MyFunc() {
                 cout << "FirstFunc" << endl;
         }
};
class Second : public First {
public:
         void MyFunc() {
                 cout << "SecondFunc" << endl;
         }
};
```
# 포인터 타입에 따른 함수 호출 (FunctionOverride.cpp 2/2)

339-346p

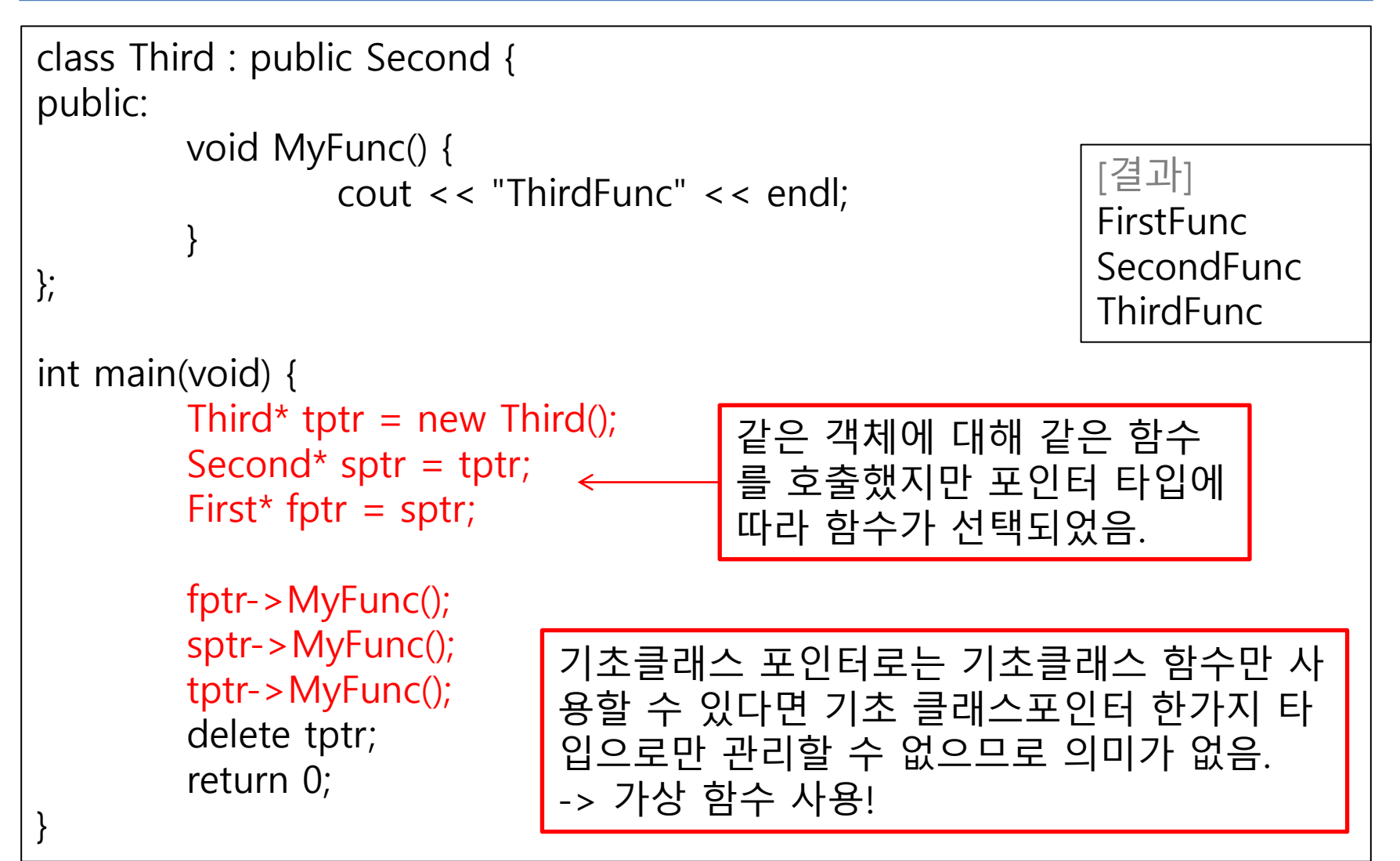

# 가상함수(Virtual Function) (FunctionVirtualOverride.cpp)

346-348p

- ◆ 기초 클래스에서 virtual로 선언된 함수는 유도 클래스에서 override해도 virtual 함수 성격을 가짐.
- virtual 함수는 호출 시 포인터 타입 대신 실제 객체 타입에 따른 호출을 하게 됨.
	- 기초 클래스 포인터만 사용하여 유도 클래스 객체들을 일괄 관리할 수 있게 됨.

```
#include <iostream>
using namespace std;
class First {
public:
         virtual void MyFunc() {
                 cout << "FirstFunc" << endl;
         }
};
class Second : public First {
public:
         virtual void MyFunc() {
                  cout << "SecondFunc" << endl;
         }
};
                                                                [결과]
                                                               ThirdFunc
                                                               ThirdFunc
                                                               ThirdFunc
```
# 가상함수(Virtual Function) (FunctionVirtualOverride.cpp)

346-348p

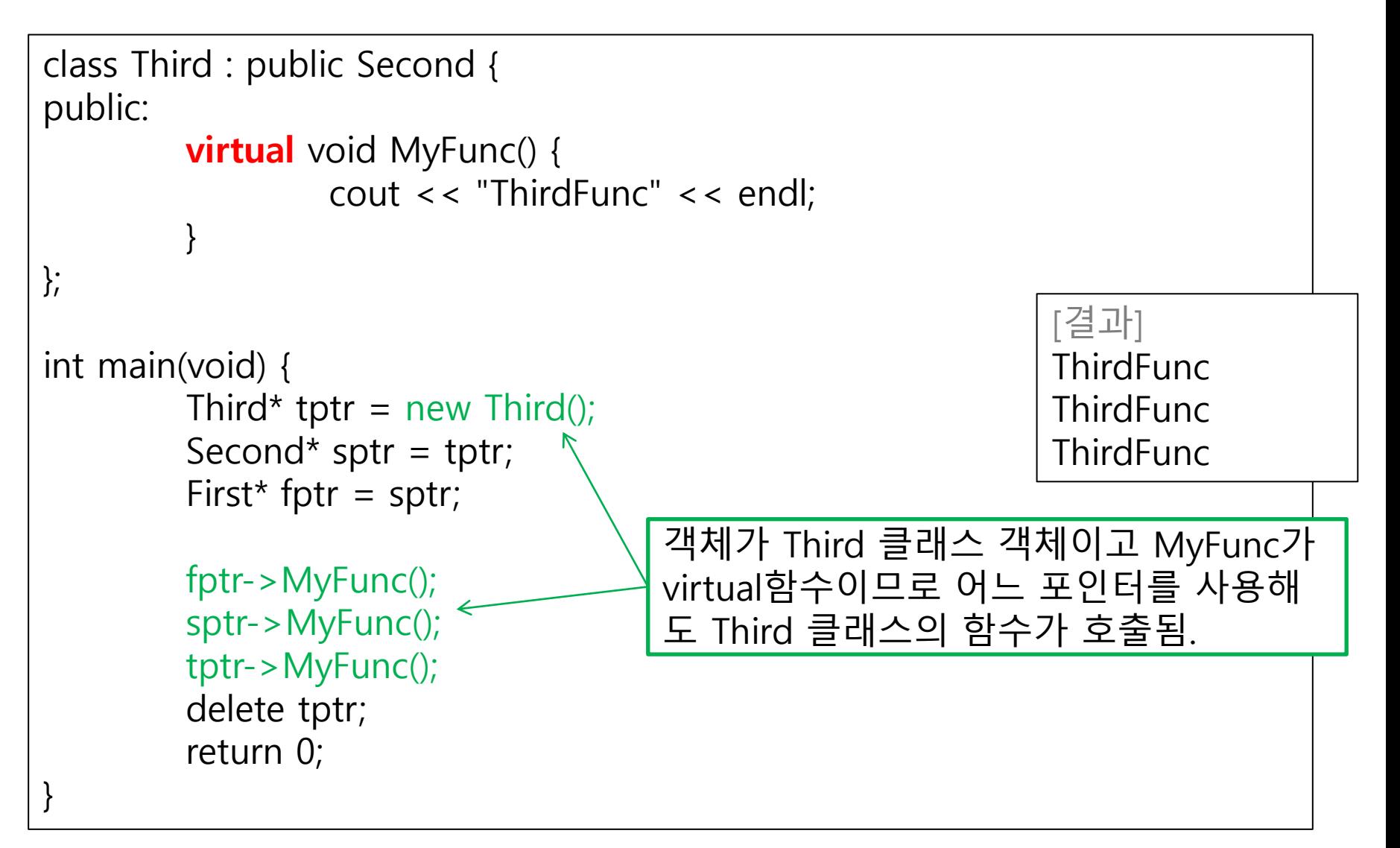

### 오렌지미디어 급여관리 확장성문제 완전 (EmployeeManager4.cpp 이전 소스에 추가 1/2) 348-352p

- 영업직과 계약직도 관리할 수 있게 Employee에서 유도 받은 클 래스 2개 추가
	- TemporaryWorker 클래스
	- SalesWorker 클래스
- ◆ 관리 대상 클래스가 다양화 되었어도 EmployeeHandler 클래스 는 변할 필요가 없음! [결과]

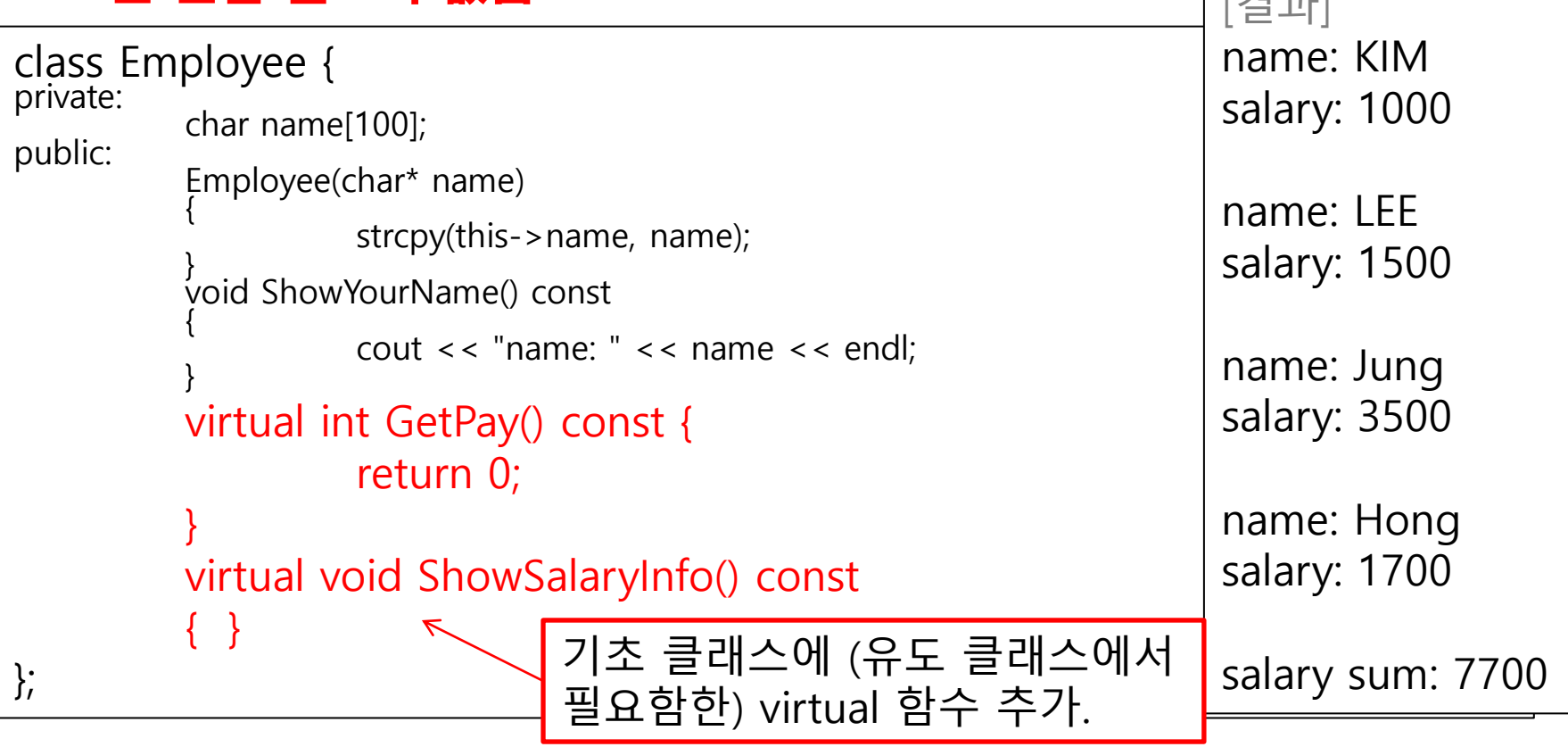

### 오렌지미디어 급여관리 확장성문제 완전 (EmployeeManager4.cpp 이전 소스에 추가 2/2) 348-352p

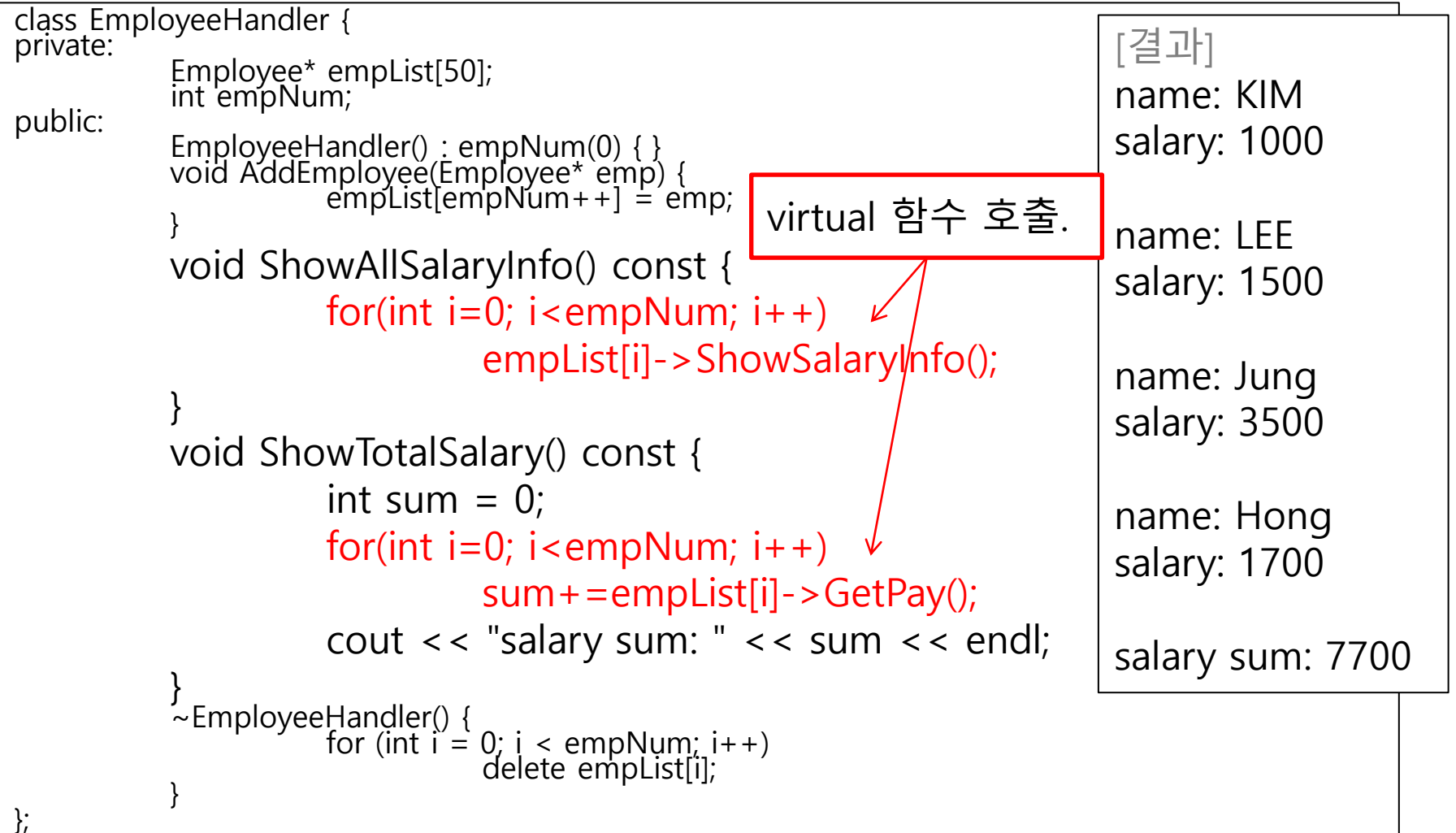